**GhostMouse Activation Code With Keygen Free Download**

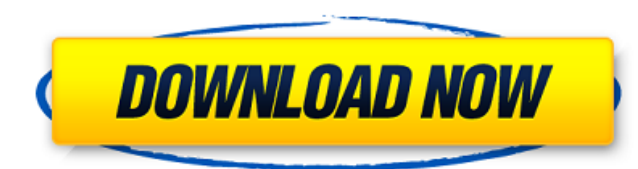

### **GhostMouse Crack + Serial Key Download [March-2022]**

Mouse activity can be fascinating, if you know how to get the most from it. In this tutorial, you will see how to record mouse clicks and mouse motion on the screen, and then how to play that recording back, so you can wat procedure but with GhostMouse it is easy to record and playback mouse activity. Let's start the tutorial now! The Mouse Activity On Screen Recording Process By default, GhostMouse works with a mov format video files but yo recording process for mouse activity on the screen, which should be enough to allow you get the idea of how to use the software. We will not delve much deeper into the configuration part or use any advanced features, as I on its icon. 2. You will see the recording window. Set mouse events, as well as the speed you want to playback. 3. Click on the recording. 4. After a couple of seconds, you will see a balloon telling you that the recording will disappear. 6. Open the file in any video editing software. You now have a recording of your mouse activity on the screen in the format you wanted. GhostMouse now seen how GhostMouse works and how it can be used to rec person, you can look in the "Options" menu of the application, and see more features: 1. You can view and modify the speed at which the mouse activity is recorded. 2. You can increase or decrease the delay in the mouse act seconds, so GhostMouse records 3 mouse actions in a row. 3. You can turn off the recording mode, if for some reason, you don't want to record mouse events. 4. You can choose to record mouse clicks, mouse movements or both. There are some settings which will come in handy. For instance, you can configure the capture area, so it will start at a specified point and record until its ends

### **GhostMouse Crack Free Download [Latest] 2022**

Record mouse activity GhostMouse is an easy-to-use application which will allow you to record mouse clicks and movements on your screen. Using the application is simple enough to let even a novice to use it, but the functi entertained. The software allows you to record mouse clicks and movements, as well as playback these events at a later time. This is done by setting up a virtual mouse cursor and clicking on the desired items with the mous movies back later on. To do so, record a movie by setting up a movie creation proiect and then saving the file. You can play the movie back later by simply opening it with the software. For more information, check out Ghos screen record the screen and the mouse actions in any screen such as a computer screen, web browser, windows, mail, chat windows, etc. The best thing about it is that it can save the recorded material as a movie file that provide the playback speed, the sound of the sound, the mouse moving speed, the mouse action type, etc. GhostMouse is easy to use and very intuitive. It has a wizard interface to help you record the screen and mouse action disable the features you need. Compared to some other screen recording software in the market, it has more extra features. You can record anything from your screen, web browser, mail, chat windows, etc. And you can also re disable the mouse action on the screen. Besides that, you can also save the recorded movie as a playable video file. Besides mouse action, you can also record keyboard actions such as moving the mouse to a certain position record the video, such as a wizard interface to configure and even playback the screen record. Like the name, GhostMouse can record everything related to screen (nothing is censored or modified to ensure the best result). very easy to use and can help you record b7e8fdf5c8

# **GhostMouse Crack + With Registration Code**

### **What's New in the?**

Mouse Recorder and Play Mouse for Windows mouse recorder application- Free mouse recorder and play mouse software developed by AdVya Soft. Mouse recorder and play mouse is the easiest way to record mouse activities on your mouse activity in a mouse recorder. Mouse recorder and play mouse is a fast, easy to use, and simple-to-use mouse recorder. It is extremely easy to use, record, and play mouse activities. It is designed to simply allow use button presses on the screen. Mouse recorder and play mouse allows mouse recording, pause, and playback. Mouse recorder and play mouse is a light weight recording mouse recorder that is extremely easy to record mouse activ mouse. Mouse recorder and play mouse is a fast, easy to use, and simple-to-use mouse recorder. You can mouse click anywhere on the computer screen and record mouse activity. This mouse records up to 500 mouse activities pe activity. Mouse recorder and play mouse is the best mouse recorder software solution for beginners and expert users. You can simply record mouse activities on your computer.It is extremely easy to use. You can click and re Mouse recorder and play mouse is ideal for users who want a powerful mouse recorder for simple mouse recording. You can simply mouse click on the computer screen and record mouse activity. Mouse recorder and play mouse is the computer screen and start mouse recording. Mouse recorder and play mouse is a fast, easy to use, and simple-to-use mouse recorder. You can simply mouse click on the computer screen and record mouse activities. Mouse re activities on the screen up to 500 mouse activities per project at a recording rate of 100 milliseconds for each mouse activity. Mouse recorder and play mouse is a fast, easy to use, and simple-to-use mouse recorder. You c recorder and play mouse is designed for fast mouse recording and playback. You can easily mouse click on the computer screen and start mouse recording. Mouse recorder and play mouse is designed for fast mouse recording and

## **System Requirements:**

Designed to run on Windows, macOS, and Linux. Minimum: OS: Microsoft Windows 7 (32-bit or 64-bit), Windows 8.1 (32-bit or 64-bit), or macOS 10.9 (32-bit or 64-bit) Processor: Intel Pentium 4, 2.8 GHz or equivalent; 4 GB RA Storage: 40 GB of free space Internet: Broadband Internet connection

<https://learnpace.com/gpsprune-crack-with-keygen-free-download-latest-2022/> [https://vietnamnuoctoi.com/upload/files/2022/07/rj5UxqwMcUId8O7VkYbZ\\_04\\_aefd3263fa1861536e176f888bf8c72f\\_file.pdf](https://vietnamnuoctoi.com/upload/files/2022/07/rj5UxqwMcUId8O7VkYbZ_04_aefd3263fa1861536e176f888bf8c72f_file.pdf) <http://geoproxpa.yolasite.com/resources/TopoGun-200-Download.pdf> <https://wakandaplace.com/wp-content/uploads/2022/07/elkquy.pdf> <https://bierendtagsandtabd.wixsite.com/hamprenisca/post/izotope-nectar-crack-32-64bit> <https://demo.digcompedu.es/blog/index.php?entryid=7148> <https://efekt-metal.pl/witaj-swiecie/> <https://hinkalidvor.ru/google-toolz-crack-free-license-key-download-2022/> <https://mohacsihasznos.hu/advert/tmpgenc-pgmx-player-crack-keygen-for-lifetime-latest/> <https://pascanastudio.com/kml-search-tool-crack-free-pc-windows-march-2022/> <https://latinon.com/wp-content/uploads/2022/07/janirea.pdf> [https://voiccing.com/upload/files/2022/07/FgoCIUpWtgMTjGv6fcdH\\_04\\_9b8326388bf17d513a40b964637a42a1\\_file.pdf](https://voiccing.com/upload/files/2022/07/FgoCIUpWtgMTjGv6fcdH_04_9b8326388bf17d513a40b964637a42a1_file.pdf) <https://wakelet.com/wake/UvkmyaXYv8FdAX5nWbXeP> [https://www.merexpression.com/upload/files/2022/07/8OJEkiTS84zKLymmjpJw\\_04\\_7d52cfc7d609f3a7baddedb237aea8d7\\_file.pdf](https://www.merexpression.com/upload/files/2022/07/8OJEkiTS84zKLymmjpJw_04_7d52cfc7d609f3a7baddedb237aea8d7_file.pdf) <https://portalnix.com/ntbtyperhelper-crack-free-download/> <http://ztauctions.com/?p=161281> <https://www.drbonesonline.com/wp-content/uploads/2022/07/yalsta.pdf> <http://mysquare.in/?p=40139> <https://tuinfonavit.xyz/cn3d-crack-with-serial-key-free-download-2022/> <https://thelifeofbat.com/wp-content/uploads/2022/07/iPTime.pdf>